**Adobe Photoshop 2022 (Version 23.4.1) full license** 

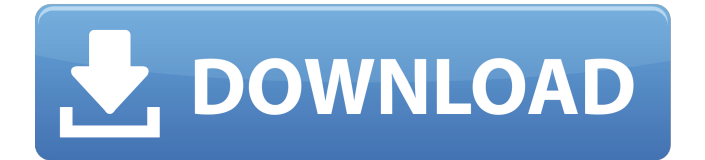

**Adobe Photoshop 2022 (Version 23.4.1) Serial Key Free Download [Win/Mac] [Latest] 2022**

# Starting with Photoshop CS4, Adobe® upgraded the user interface to make things more intuitive and user friendly. And it introduced "Photoshop Live, an intuitive webbased solution that allows

you to edit images in the cloud from anywhere at anytime on most computers." Today, you can find a lot of guides on the Internet to help you learn the ropes of Photoshop CS5. If you're a beginner, we suggest starting with some of these tutorials: • Photoshop for Digital Photographers: This book from Adobe Press is a great tutorial for newcomers to Photoshop.

Learn how to work with layers and masks to create and alter images. You'll also find an excellent chapter on working with images in the cloud and information on using Photoshop's web-based solution. • Photoshop CS5: From Novice to Pro\_ from the folks at Photoshop R&D Blog: These folks walk you through various aspects of working with photos — including in the

Web, retouching images, photo compositing, and advanced work using layers, masks, and blending modes. • Photoshop CS5 For Dummies:\_ This book covers every topic that Adobe describes as important to know about working with photos in Photoshop. You'll find useful information on the brushes, gradients, filters, layers, and managing your

work. Also, take a look at some good free Photoshop tutorials at Adobe.com. Dummies Insider Sign up for insider news on books, authors, discounts and more content created just for you. # The Essentials of Photoshop When you look at a good photograph or a well-conceived piece of digital art, you see a product of the photographer's talent and creativity, but when you

look at a bad photograph, you see a great opportunity lost. A photograph can reveal your personality, your feelings and your feelings about the world around you. This book presents some of the fundamental techniques to help you make your best images whether you're a beginner, a Photoshop "power user" or somebody who knows how to use Photoshop but

needs help on the finer points. You'll find explanations for creating and editing images, using the Basic panel, and more. Shoot for Success with Photoshop Basics Whether you're a novice or a seasoned photographer, you've probably had a few questions about how to use Photoshop. Most of the questions you have can be answered by using the Standard Photoshop

#### window (refer to Figure 1-

**Adobe Photoshop 2022 (Version 23.4.1) Crack + License Code & Keygen**

It's one of the most popular professional software applications used in the digital art world, so in this tutorial, we will show you how to use Photoshop elements to edit images and create memes. How to Use Photoshop Elements As we already mentioned, Photoshop

elements doesn't contain a ton of features but it does have quite a few basic features to let you work with an image. In this tutorial, we'll teach you how to use elements to do the following: How to Download Photoshop Elements How to Save How to Edit How to Merge Photos How to Create Graphics How to Add Text How to Clean Up Get Photoshop Elements The

best way to download Photoshop elements is to look on the Adobe website, click on the link, and download the software. While it may seem like a waste of time, you really do have to download and install the software every time there is a significant update. That's the only way to save space. How to Save If you want to save the image you're working on, navigate to the menu

bar on the top and select File>Save As. From there, browse to a location on your computer, make sure that the image format is.JPG and then click on Save. How to Edit Use the menu bar to access all the different features within

Photoshop elements. Home

> Edit > Crop > Crop > Crop Use the crop tool to resize the image, change the aspect ratio, or move the image. You can also

use the selection tools to remove background elements, such as the sky. To add text to the image, use the text tools. To add an image or other element, use the add layer button. Open the layer where you want to add the other element, click on the menu bar on the top and select Add New > Location. Use the arrow to select the location where you want to place the image you want

to add. Use the three dots button to choose the image. Use the arrow and select Place in Layer. To merge photos or layers, use the Merge Down button. To cut or delete an object, use the scissors icon, or simply click 388ed7b0c7

# Q: How to create a vector of derived class at runtime? Let's say I have a class Animal that can have a cat or a dog. I then have a class Cat and a class Dog. Each class has its own accessor methods. class Cat { int legs; }; class Dog { int legs; }; Then I want to create a vector that contains dogs and cats. vector animals; This is

# easy, but the catch is that I want to create the vector at runtime, depending on the condition at runtime. Given an animal, say, a dog, it should be possible to get the object Cat. Is there a way to do this in  $C++?$  If not, can you give me pointers in the direction of such an algorithm in C++? A: It is possible if you have a virtual destructor: struct Animal { virtual ~Animal()

{} int legs; }; struct Cat : Animal { Cat(int legs) : legs(legs) {} }; struct Dog : Animal { Dog(int legs) : legs(legs) {} }; class AnimalFactory { public:  $virtual$  ~AnimalFactory() {} virtual Animal\* create()  $= 0;$  }; class CatFactory { public: virtual ~CatFactory() {} virtual  $Cat* create() = 0; }$  class DogFactory { public: virtual  $\sim$ DogFactory() { } virtual  $Dog*$  create() = 0;

- }; class MyAnimal : public Animal { private:
- std::unique ptr factory; public:
- MyAnimal(std::unique\_ptr factory) :
- factory(std::move(factory))
- {} MyAnimal(const
- $MyAnimal&other) =$ delete;

MyAnimal(MyAnimal&&  $other) = delete; Animal*$ create() override { return factory->create(); } const Animal\* create() const

#### override {

**What's New In?**

Sign up for our mailing list Press Tuesday, October 21, 2011 AN ACTIVIST FORK is proud to announce the release of the band's new 7-inch vinyl on the legendary SKULL & CROW RECORDS! The new release is called "BLACK MESSIAH" and the song is taken from the upcoming band's

# second full-length album, "SAFFRON GATE". This record is due for release on the NOVEMBER 2nd on SKULL & CROW RECORDS. The video for "BLACK MESSIAH" can be seen below, and the band will be making an appearance in Chicago on November 5th at the Kennedy School of Musical Arts (KIMMEL) from 5pm-6pm. The legendary label behind such historic albums as UFO, BLACK

# TENT, and DEVIL IN MY ARMS is proud to announce its newest signing as AN ACTIVIST FORK, the Chicago-based project of tr umpeter/vocalist/keyboardi st Levi Seacer, Jr. will be releasing the band's debut full-length album, Saffron Gate on November 2nd, 2011. One-hundred copies of the deluxe, digipak version will be pressed on heavy-weight virgin red vinyl. It will be available on

limited edition, handnumbered, gatefold heavy vinyl, with each copy bearing a unique, handstamped and numbered "Saffron Gate" etched sticker. "Saffron Gate" was recorded at Mastermind Studio in Chicago and features original compositions by Seacer and co-producer/engineer Oliver Kraus. Guests include Chicago's Orchid Tapes, Delta Spirit

frontman Chris Haskett, and The Midwest's Joe Angell. Saffron Gate is a sweeping, epic album that stands up to the most timeless of progressive rock - plus it features some clever, modern twists on classic jazz (check out the title track). With Levi Seacer, Jr., as a "modern day Charles Mingus" on trumpet and vocals, as well as a touring keyboardist on the road, Saffron Gate

projects a sense of urgency and resolution reminiscent of powerful and majestic Black Seeds and Dark Mystical. "One word describes the album," Seacer tells Noisecreep.  $\bullet$